# Chapter 35 MCHART Statement

# Chapter Table of Contents

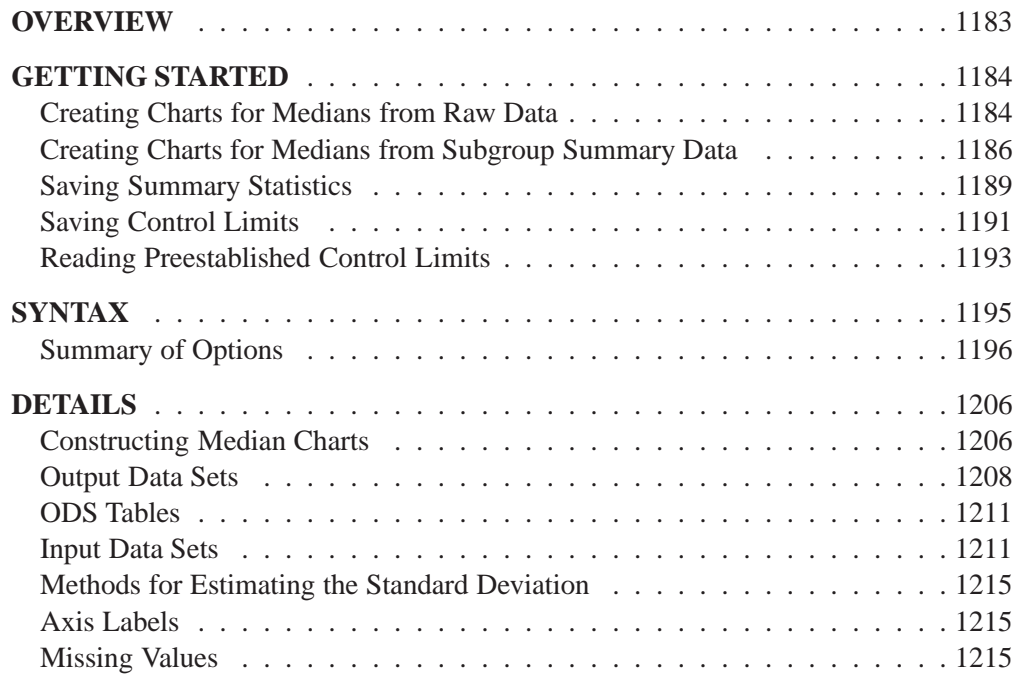

Part 9. The CAPABILITY Procedure

# Chapter 35 MCHART Statement

# **Overview**

The MCHART statement creates a chart for subgroup medians, which is used to monitor the central tendency of a process.

You can use options in the MCHART statement to

- compute control limits from the data based on a multiple of the standard error of the plotted medians or as probability limits
- tabulate subgroup sample sizes, subgroup medians, control limits, and other information
- save control limits in an output data set
- save subgroup sample sizes and subgroup medians in an output data set
- read preestablished control limits from a data set
- apply tests for special causes (also known as runs tests and Western Electric rules)
- specify one of several methods for estimating the process standard deviation
- specify whether subgroup standard deviations or subgroup ranges are used to estimate the process standard deviation
- specify a known (standard) process mean and standard deviation for computing control limits
- create a secondary chart that displays a time trend removed from the data (see "Displaying Trends in Process Data" on page 1711)
- display distinct sets of control limits for data from successive time phases
- add block legends and symbol markers to reveal stratification in process data
- superimpose stars at points to represent related multivariate factors
- clip extreme points to make the charts more readable
- display vertical and horizontal reference lines
- control axis values and labels
- control layout and appearance of the chart

**Note:** When analyzing variables data, you should examine the variability of the process as well as the mean level. You can use the MRCHART statement in the SHE-WHART procedure to monitor both the mean level and variability.

# **Getting Started**

This section introduces the MCHART statement with simple examples that illustrate commonly used options. Complete syntax for the MCHART statement is presented in the "Syntax" section on page 1195.

### **Creating Charts for Medians from Raw Data**

in the SAS/QC

See SHWMCHR A consumer products company weighs detergent boxes (in pounds) to determine In the SAS/QC whether the fill process is in control. The following statements create a SAS data sample Library set named DETERGNT, which contains the weights for five boxes in each of 28 lots. A lot is considered a rational subgroup.

```
data detergnt;
   input lot @;
   do i=1 to 5;
      input weight @;
      output;
   end;
drop i;
datalines;
 1 17.39 26.93 19.34 22.56 24.49
 2 23.63 23.57 23.54 20.56 22.17
 3 24.35 24.58 23.79 26.20 21.55
 4 25.52 28.02 28.44 25.07 23.39
 5 23.25 21.76 29.80 23.09 23.70
 6 23.01 22.67 24.70 20.02 26.35
 7 23.86 24.19 24.61 26.05 24.18
 8 26.00 26.82 28.03 26.27 25.85
 9 21.58 22.31 25.03 20.86 26.94
10 22.64 21.05 22.66 29.26 25.02
11 26.38 27.50 23.91 26.80 22.53
12 23.01 23.71 25.26 20.21 22.38
13 23.15 23.53 22.98 21.62 26.99
14 26.83 23.14 24.73 24.57 28.09
15 26.15 26.13 20.57 25.86 24.70
16 25.81 23.22 23.99 23.91 27.57
17 25.53 22.87 25.22 24.30 20.29
18 24.88 24.15 25.29 29.02 24.46
19 22.32 25.96 29.54 25.92 23.44
20 25.63 26.83 20.95 24.80 27.25
21 21.68 21.11 26.07 25.17 27.63
22 26.72 27.05 24.90 30.08 25.22
23 31.58 22.41 23.67 23.47 24.90
24 28.06 23.44 24.92 24.64 27.42
25 21.10 22.34 24.96 26.50 24.51
26 23.80 24.03 24.75 24.82 27.21
27 25.10 26.09 27.21 24.28 22.45
28 25.53 22.79 26.26 25.85 25.64
;
```
A partial listing of DETERGNT is shown in Figure 35.1.

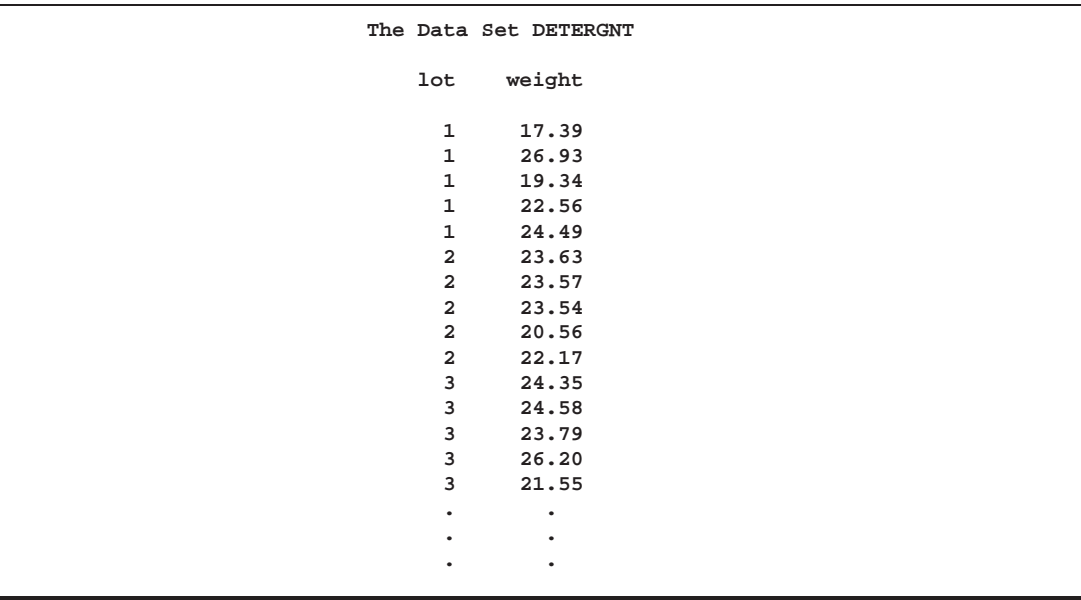

**Figure 35.1.** Partial Listing of the Data Set DETERGNT

The data set DETERGNT is said to be in "strung-out" form, since each observation contains the lot number and weight of a single box. The first five observations contain the weights for the first lot, the second five observations contain the weights for the second lot, and so on. Because the variable LOT classifies the observations into rational subgroups, it is referred to as the *subgroup-variable*. The variable WEIGHT contains the weights and is referred to as the *process variable* (or *process* for short).

The within-subgroup variability of the weights is known to be stable. You can use a median chart to determine whether the mean level of the weights is in control. The following statements create the median chart shown in Figure 35.2:

```
title 'Median Chart for Detergent Box Weight';
symbol v=dot;
proc shewhart data=detergnt;
   mchart weight*lot;
run;
```
This example illustrates the basic form of the MCHART statement. After the keyword MCHART, you specify the *process* to analyze (in this case, WEIGHT) followed by an asterisk and the *subgroup-variable* (LOT).

The input data set is specified with the DATA= option in the PROC SHEWHART statement.

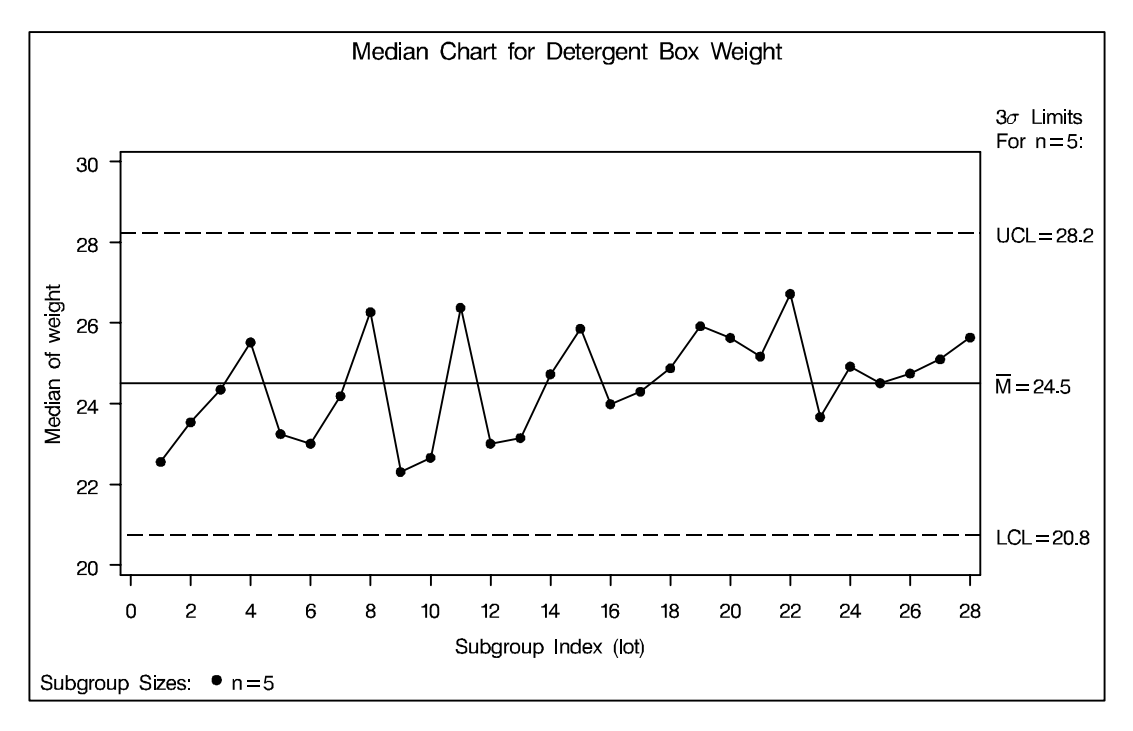

**Figure 35.2.** Median Chart for Detergent Box Weight Data

Each point on the chart represents the median of the weights for a particular lot. For instance, the weights for the first lot are 17.39, 19.34, 22.56, 24.49, and 26.93, and consequently, the median plotted for this lot is 22:56.

Since all of the subgroup medians lie within the control limits, you can conclude that the process is in statistical control. By default, the control limits shown are  $3\sigma$ limits estimated from the data; the formulas for the limits are given in Table 35.22 on page 1207. You can also read control limits from an input data set; see "Reading Preestablished Control Limits" on page 1193.

For computational details, see "Constructing Median Charts" on page 1206. For more details on reading raw measurements, see "DATA= Data Set" on page 1211.

## **Creating Charts for Medians from Subgroup Summary Data**

in the SAS/QC

See SHWMCHR The previous example illustrates how you can create median charts using raw data (process measurements). However, in many applications the data are provided as subgroup summary statistics. This example illustrates how you can use the MCHART statement with data of this type.

> The following data set (DETSUM) provides the data from the preceding example in summarized form. There is exactly one observation for each subgroup (note that the subgroups are still indexed by LOT). The variable WEIGHTM contains the subgroup medians, the variable WEIGHTR contains the subgroup ranges, and the variable WEIGHTN contains the subgroup sample sizes (these are all five).

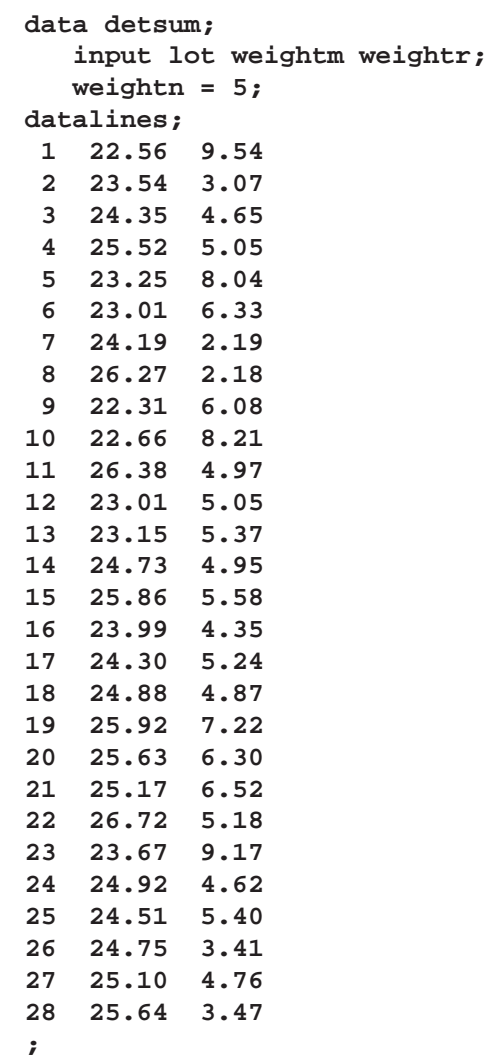

A partial listing of DETSUM is shown in Figure 35.3.

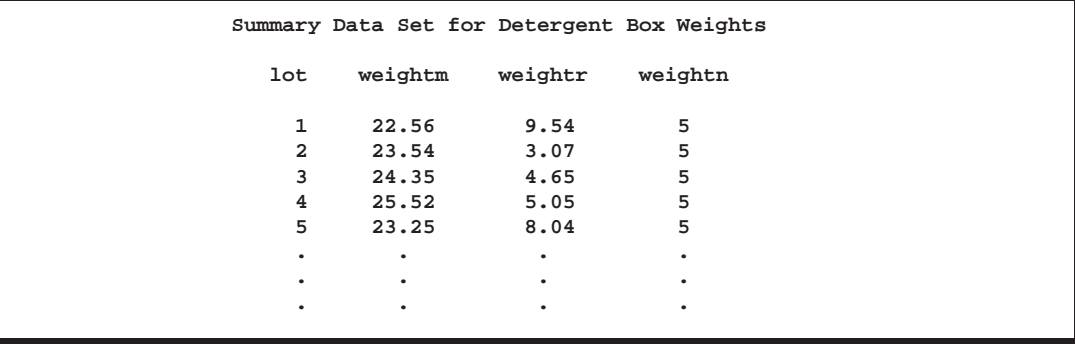

**Figure 35.3.** The Summary Data Set DETSUM

You can read this data set by specifying it as a HISTORY= data set in the PROC SHEWHART statement, as follows:

```
title 'Median Chart for Weights';
proc shewhart history=detsum lineprinter;
   mchart weight*lot='*';
run;
```
The resulting median chart is shown in Figure 35.4. Since the LINEPRINTER option is included in the PROC SHEWHART statement, line printer output is produced. The asterisk (\*) specified in single quotes after the *subgroup-variable* indicates the character used to plot points. This character must follow an equal sign.

Note that WEIGHT is *not* the name of a SAS variable in the data set DETSUM but is, instead, the common prefix for the names of the three SAS variables WEIGHTM, WEIGHTR, and WEIGHTN. The suffix characters *M*, *R*, and *N* indicate *median*, *range*, and *sample size*, respectively. Thus, you can specify three subgroup summary variables in the HISTORY= data set with a single name (WEIGHT), which is referred to as the *process*. The name LOT specified after the asterisk is the name of the *subgroup-variable*.

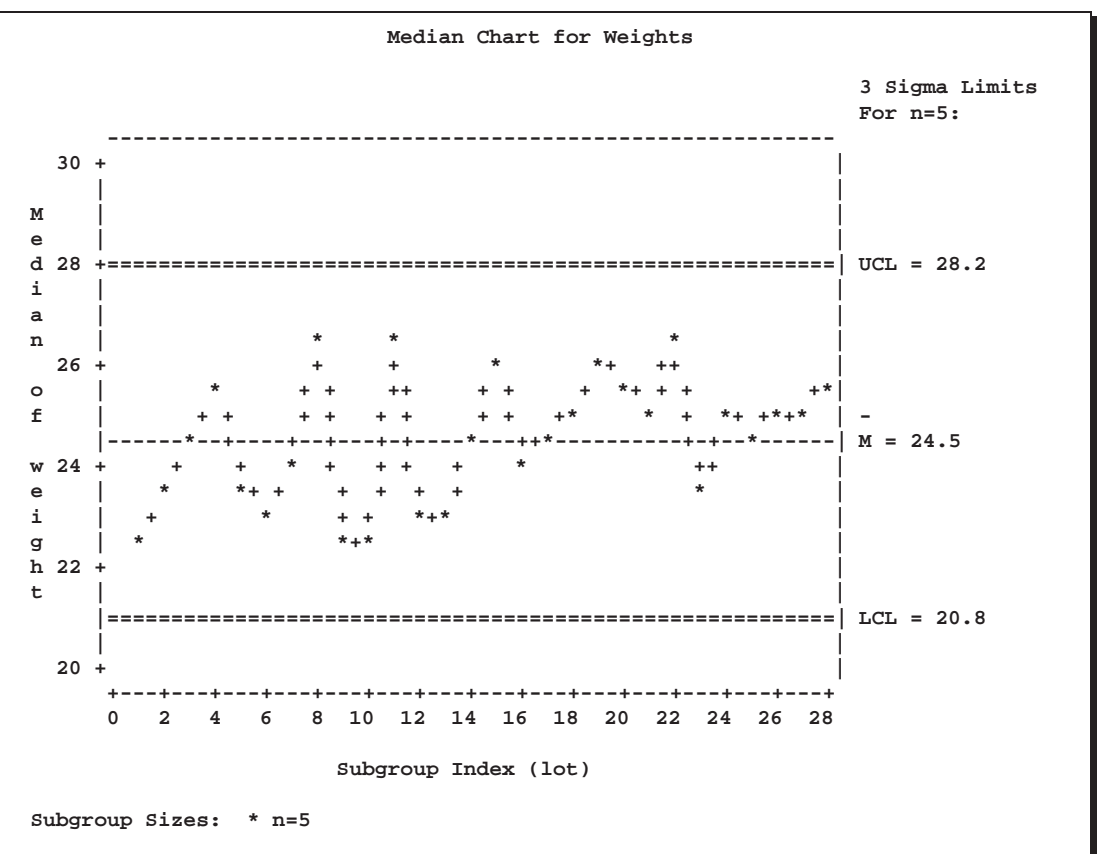

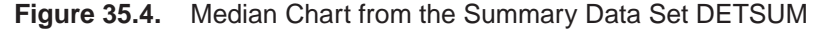

In general, a HISTORY= input data set used with the MCHART statement must contain the following variables:

- subgroup variable
- subgroup median variable
- either a subgroup range variable or a subgroup standard deviation variable
- subgroup sample size variable

Furthermore, the names of the subgroup median, range (or standard deviation), and sample size variables must begin with the *process* name specified in the MCHART statement and end with the special suffix characters *M*, *R* (or *S*), and *N*, respectively. If the names do not follow this convention, you can use the RENAME option in the PROC SHEWHART statement to rename the variables for the duration of the SHEWHART procedure step (see page 1225).

If you specify the STDDEVIATIONS option in the MCHART statement, the HISTORY= data set must contain a subgroup standard deviation variable; otherwise, the HISTORY= data set must contain a subgroup range variable. The STDDEVIATIONS option specifies that the estimate of the process standard deviation  $\sigma$  is to be calculated from subgroup standard deviations rather than subgroup ranges. For example, in the following statements, the data set DETSUM2 must contain a subgroup standard deviation variable named WEIGHTS:

```
title 'Median Chart for Weights';
symbol v=dot;
proc shewhart history=detsum2;
   mchart weight*lot / stddeviations;
run;
```
Options such as STDDEVIATIONS are specified after the slash (/) in the MCHART statement. A complete list of options is presented in the "Syntax" section on page 1195.

In summary, the interpretation of *process* depends on the input data set.

- If raw data are read using the DATA= option (as in the previous example), *process* is the name of the SAS variable containing the process measurements.
- If summary data are read using the HISTORY= option (as in this example), *process* is the common prefix for the names of the variables containing the summary statistics.

For more information, see "HISTORY= Data Set" on page 1213.

### **Saving Summary Statistics**

In this example, the MCHART statement is used to create a summary data set that  $\vert$  See SHWMCHR can be read later by the SHEWHART procedure (as in the preceding example). The following statements read measurements from the data set DETERGNT and create a summary data set named DETHIST:

in the SAS/QC

```
title 'Summary Data Set DETHIST for Detergent Box Weights';
proc shewhart data=detergnt;
   mchart weight*lot / outhistory = dethist
                       nochart;
run;
```
The OUTHISTORY= option names the output data set, and the NOCHART option suppresses the display of the chart, which would be identical to the chart in Figure 35.2. Figure 35.5 contains a partial listing of DETHIST.

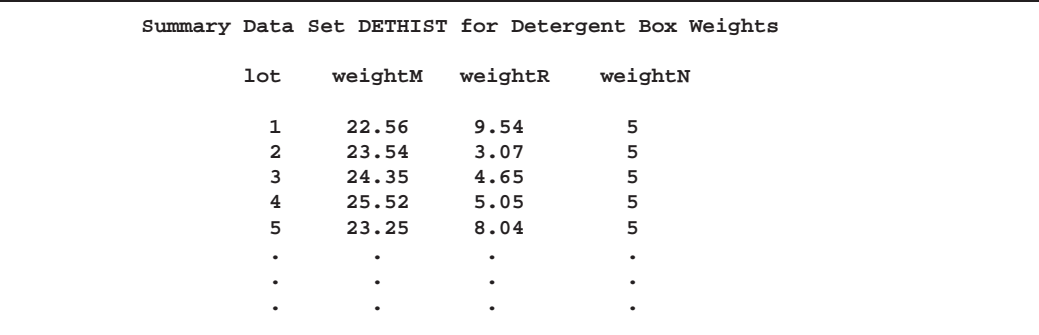

**Figure 35.5.** The Summary Data Set DETHIST

There are four variables in the data set DETHIST.

- LOT contains the subgroup index.
- WEIGHTM contains the subgroup medians.
- WEIGHTR contains the subgroup ranges.
- WEIGHTN contains the subgroup sample sizes.

Note that the summary statistic variables are named by adding the suffix characters *M*, *R*, and *N* to the *process* WEIGHT specified in the MCHART statement. In other words, the variable naming convention for OUTHISTORY= data sets is the same as that for HISTORY= data sets.

If you specify the STDDEVIATIONS option, the OUTHISTORY= data set includes a subgroup standard deviation variable instead of a subgroup range variable, as demonstrated by the following statements:

```
title 'Summary Data Set with Subgroup Standard Deviations';
proc shewhart data=detergnt;
   mchart weight*lot / outhistory = dethist2
                       stddeviations
                       nochart;
```
**run;**

Figure 35.6 contains a partial listing of DETHIST2.

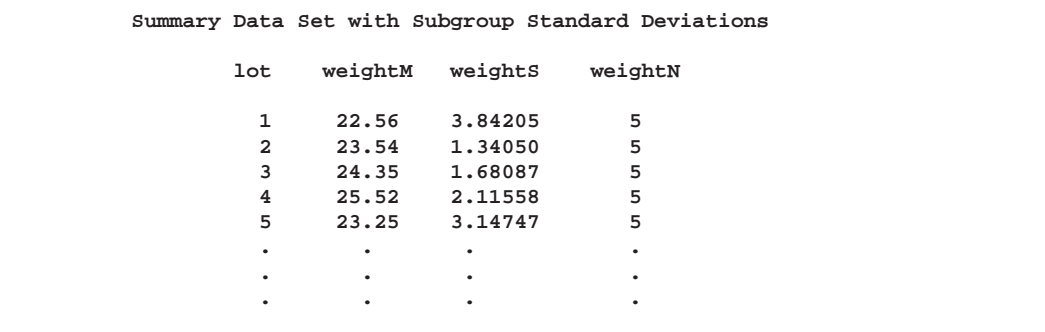

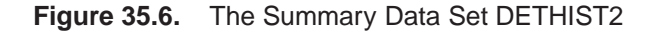

The variable WEIGHTS, which contains the subgroup standard deviations, is named by adding the suffix character *S* to the *process* WEIGHT.

For more information, see "OUTHISTORY= Data Set" on page 1209.

### **Saving Control Limits**

You can save the control limits for a median chart in a SAS data set; this enables See SHWMCHR you to apply the control limits to future data (see "Reading Preestablished Control Limits" on page 1193) or modify the limits with a DATA step program.

in the SAS/QC

The following statements read measurements from the data set DETERGNT (see page 1184) and save the control limits displayed in Figure 35.2 in a data set named DETLIM:

```
title 'Control Limits for Detergent Box Weights';
proc shewhart data=detergnt;
   mchart weight*lot / outlimits=detlim
                       nochart;
```
**run;**

The OUTLIMITS= option names the data set containing the control limits, and the NOCHART option suppresses the display of the charts. The data set DETLIM is listed in Figure 35.7.

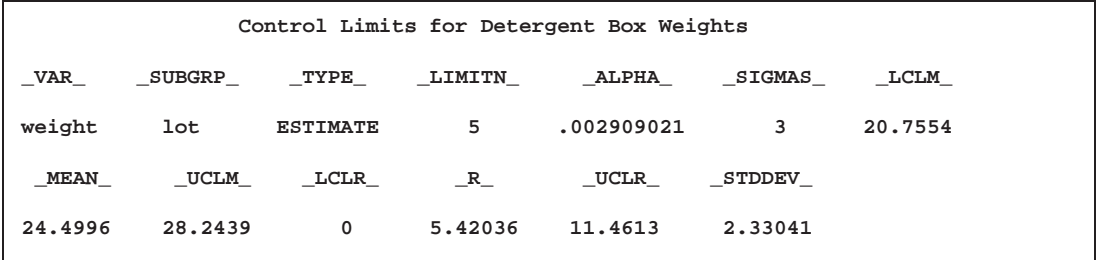

**Figure 35.7.** The Data Set DETLIM Containing Control Limit Information

The data set DETLIM contains one observation with the limits for the *process* WEIGHT. The variables  $\text{\_LCLM}\_\text{and}\text{\_UCLM}\_\text{contain}$  the lower and upper control limits for the medians, and the variable –MEAN– contains the central line. The value of –MEAN– is an estimate of the process mean, and the value of –STDDEV– is an estimate of the process standard deviation  $\sigma$ . The value of  $\text{LIMITN}_\text{–}$  is the nominal sample size associated with the control limits, and the value of \_SIGMAS\_ is the multiple of  $\sigma$  associated with the control limits. The variables  $\Box$ VAR $\Box$  and –SUBGRP– are bookkeeping variables that save the *process* and *subgroup-variable*. The variable –TYPE– is a bookkeeping variable that indicates whether the values of –MEAN– and –STDDEV– are estimates or standard values.

The variables  $\_LCLR_-, _R_$ , and  $\_UCLR_$  are not used to create median charts, but they are included so the data set DETLIM can be used to create an  $R$  chart; see Chapter 36, "MRCHART Statement," and Chapter 39, "RCHART Statement." If you specify the STDDEVIATIONS option in the MCHART statement, the variables

–LCLS–, –S–, and –UCLS– are included in the OUTLIMITS= data set. These variables can be used to create an <sup>s</sup> chart; see Chapter 40, "SCHART Statement." For more information, see "OUTLIMITS= Data Set" on page 1208.

You can create an output data set containing both control limits and summary statistics with the OUTTABLE= option, as illustrated by the following statements:

```
title 'Summary Statistics and Control Limit Information';
proc shewhart data=detergnt;
   mchart weight*lot / outtable=dtable
                       nochart;
```
**run;**

The data set DTABLE is listed in Figure 35.8.

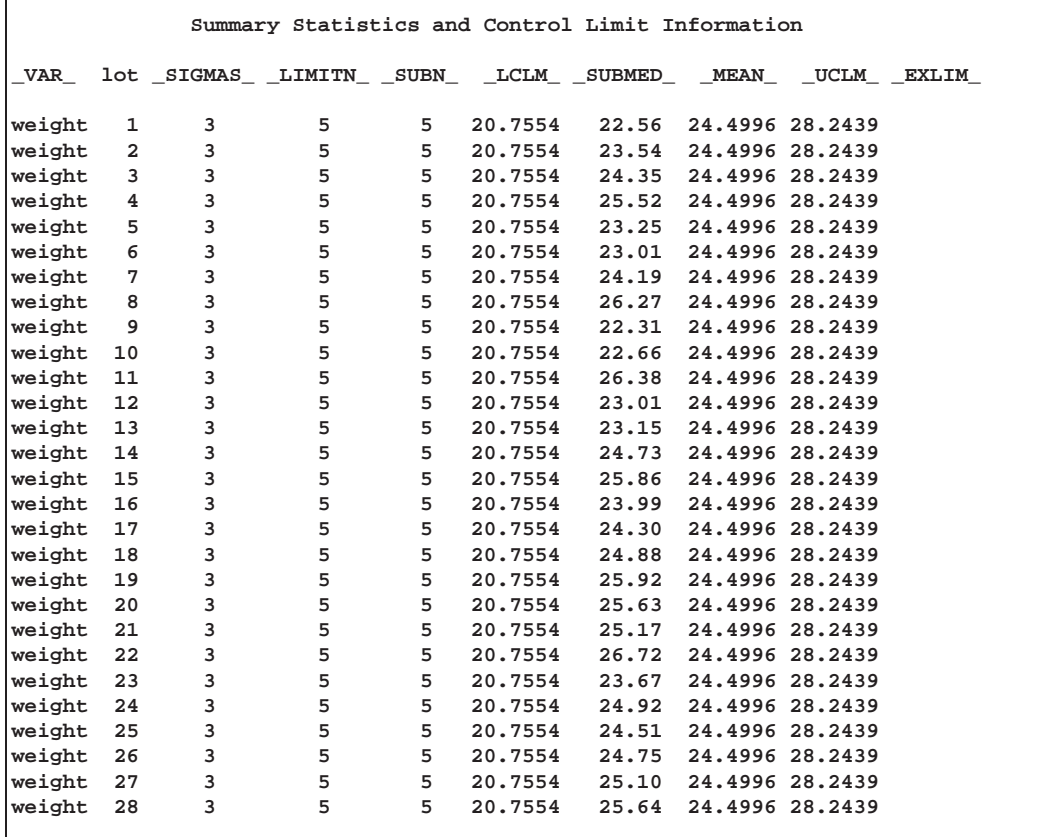

**Figure 35.8.** The Data Set DTABLE

This data set contains one observation for each subgroup sample. The variables –SUBMED– and –SUBN– contain the subgroup medians and subgroup sample sizes. The variables  $\_LCLM\_$  and  $\_UCLM\_$  contain the lower and upper control limits, and the variable  $\_MEAN\_$  contains the central line. The variables  $\_VAR\_$ and LOT contain the *process* name and values of the *subgroup-variable*, respectively. For more information, see "OUTTABLE= Data Set" on page 1210.

An OUTTABLE= data set can be read later as a TABLE= data set. For example, the following statements read DTABLE and display a median chart (not shown here) identical to the chart in Figure 35.2 on page 1186:

```
title 'Median Chart for Detergent Box Weight';
proc shewhart table=dtable;
   mchart weight*lot;
run;
```
Because the SHEWHART procedure simply displays the information in a TABLE= data set, you can use TABLE= data sets to create specialized control charts (see Chapter 49, "Specialized Control Charts"). For more information, see "TABLE= Data Set" on page 1214.

## **Reading Preestablished Control Limits**

In the previous example, the OUTLIMITS= data set DETLIM saved control limits  $\int$  See SHWMCHR computed from the measurements in DETERGNT. This example shows how these limits can be applied to new data provided in the following data set:

in the SAS/QC

```
data detergt2;
   input lot @;
   do i=1 to 5;
      input weight @;
      output;
      end;
   drop i;
   datalines;
29 16.66 27.49 18.87 22.53 24.72
30 23.74 23.67 23.64 20.26 22.09
31 24.56 24.82 23.92 26.67 21.38
32 25.89 28.73 29.21 25.38 23.47
33 23.32 21.61 30.75 23.13 23.82
34 23.04 22.65 24.96 19.64 26.84
35 24.01 24.38 24.86 26.50 24.37
36 26.43 27.36 28.74 26.74 26.27
37 21.41 22.24 25.34 20.59 27.51
38 22.62 20.81 22.64 30.15 25.32
39 26.86 28.14 24.06 27.35 22.49
40 23.03 23.83 25.59 19.85 22.33
41 23.19 23.63 23.00 21.46 27.57
42 27.38 23.18 24.99 24.81 28.82
43 26.60 26.58 20.26 26.27 24.96
44 26.22 23.28 24.15 24.06 28.23
45 25.90 22.88 25.55 24.50 19.95
46 16.66 27.49 18.87 22.53 24.72
47 23.74 23.67 23.64 20.26 22.09
48 24.56 24.82 23.92 26.67 21.38
49 25.89 28.73 29.21 25.38 23.47
50 23.32 21.61 30.75 23.13 23.82
;
```
The following statements create a median chart for the data in DETERGT2 using the control limits in DETLIM:

```
title 'Median Chart for Weights';
symbol v=dot;
proc shewhart data=detergt2 limits=detlim;
   mchart weight*lot;
run;
```
The chart is shown in Figure 35.9. The LIMITS= option in the PROC SHEWHART statement specifies the data set containing the control limits. By default,\* this information is read from the first observation in the LIMITS= data set for which

- the value of \_VAR\_ matches the *process* name WEIGHT
- the value of \_SUBGRP\_ matches the *subgroup-variable* name LOT

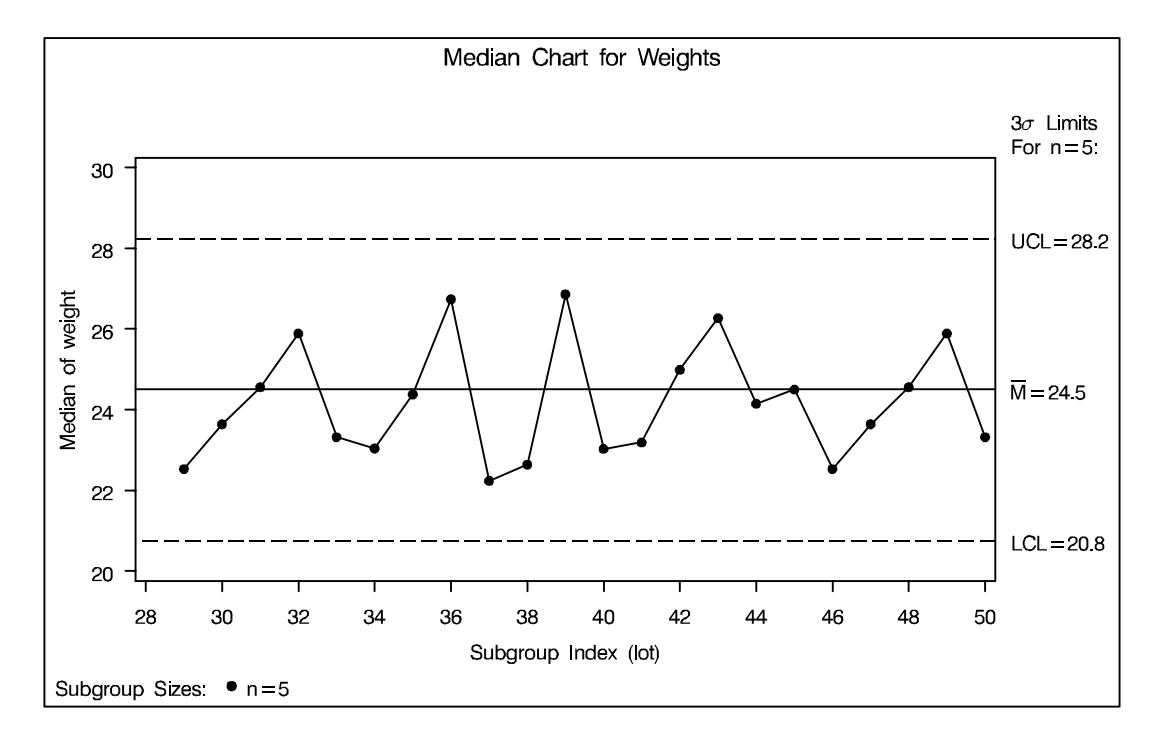

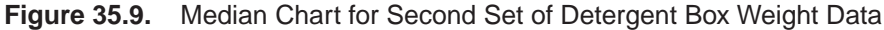

The chart indicates that the process is in control, since all the medians lie within the control limits.

In this example, the LIMITS= data set was created in a previous run of the SHE-WHART procedure. You can also create a LIMITS= data set with the DATA step. See "LIMITS= Data Set" on page 1212 for details concerning the variables that you must provide.

In Release 6.09 and in earlier releases, it is also necessary to specify the READLIMITS option to read control limits from a LIMITS= data set.

## **Syntax**

The basic syntax for the MCHART statement is as follows:

**MCHART** *process***\****subgroup-variable* **;**

The general form of this syntax is as follows:

**MCHART (***processes***)\****subgroup-variable* <sup>&</sup>lt;**(***block-variables* **)** <sup>&</sup>gt;  $\langle$  = *symbol-variable*  $|$  = *'character'*  $>$   $\langle$  *l options*  $>$ ;

You can use any number of MCHART statements in the SHEWHART procedure. The components of the MCHART statement are described as follows.

#### *process*

*processes*

identify one or more processes to be analyzed. The specification of *process* depends on the input data set specified in the PROC SHEWHART statement.

- If raw data are read from a DATA= data set, *process* must be the name of the variable containing the raw measurements. For an example, see "Creating Charts for Medians from Raw Data" on page 1184.
- If summary data are read from a HISTORY= data set, *process* must be the common prefix of the summary variables in the HISTORY= data set. For an example, see "Creating Charts for Medians from Subgroup Summary Data" on page 1186.
- If summary data and control limits are read from a TABLE= data set, *process* must be the value of the variable –VAR– in the TABLE= data set. For an example, see "Saving Control Limits" on page 1191.

A *process* is required. If you specify more than one process, enclose the list in parentheses. For example, the following statements request distinct median charts for WEIGHT, LENGTH, and WIDTH:

```
proc shewhart data=measures;
  mchart (weight length width)*day;
run;
```
*subgroup-variable*

is the variable that identifies subgroups in the data. The *subgroup-variable* is required. In the preceding MCHART statement, DAY is the subgroup variable. For details, see "Subgroup Variables" on page 1534.

*block-variables*

are optional variables that group the data into blocks of consecutive subgroups. The blocks are labeled in a legend, and each *block-variable* provides one level of labels in the legend. See "Displaying Stratification in Blocks of Observations" on page 1684 for an example.

#### *symbol-variable*

is an optional variable whose levels (unique values) determine the symbol marker or character used to plot the medians.

- If you produce a chart on a line printer, an 'A' is displayed for the points corresponding to the first level of the *symbol-variable*, a 'B' is displayed for the points corresponding to the second level, and so on.
- If you produce a chart on a graphics device, distinct symbol markers are displayed for points corresponding to the various levels of the *symbol-variable*. You can specify the symbol markers with SYMBOLn statements. See "Displaying Stratification in Levels of a Classification Variable" on page 1683 for an example.

#### *character*

specifies a plotting character for charts produced on line printers. For example, the following statements create a median chart using an asterisk (\*) to plot the points:

```
proc shewhart data=values;
   mchart weight*day='*';
run;
```
*options*

enhance the appearance of the charts, request additional analyses, save results in data sets, and so on. The "Summary of Options" section, which follows, lists all options by function. Chapter 46, "Dictionary of Options," describes each option in detail.

## **Summary of Options**

The following tables list the MCHART statement options by function. For complete descriptions, see Chapter 46, "Dictionary of Options."

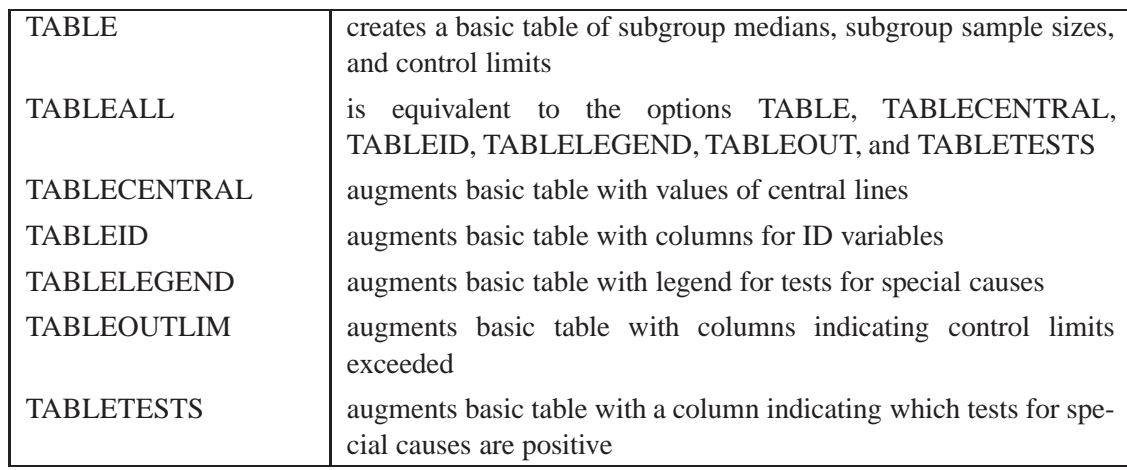

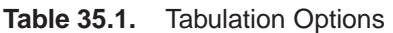

Note that specifying (EXCEPTIONS) after a tabulation option creates a table for exceptional points only.

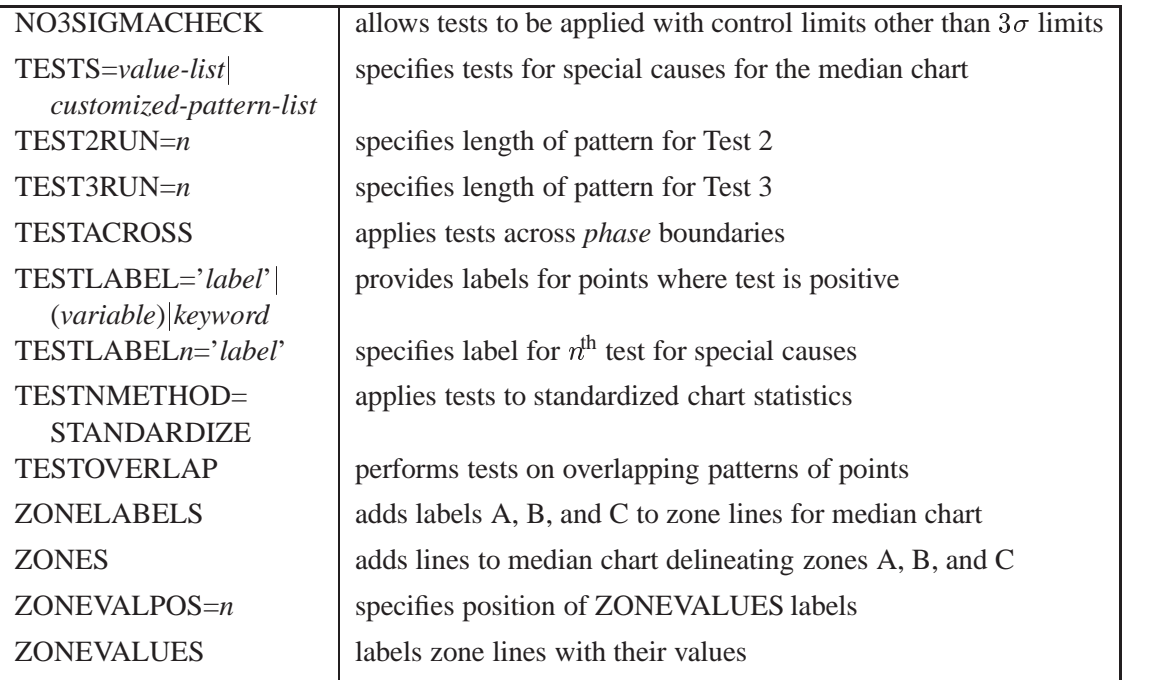

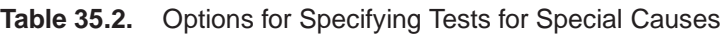

**Table 35.3.** Graphical Options for Displaying Tests for Special Causes

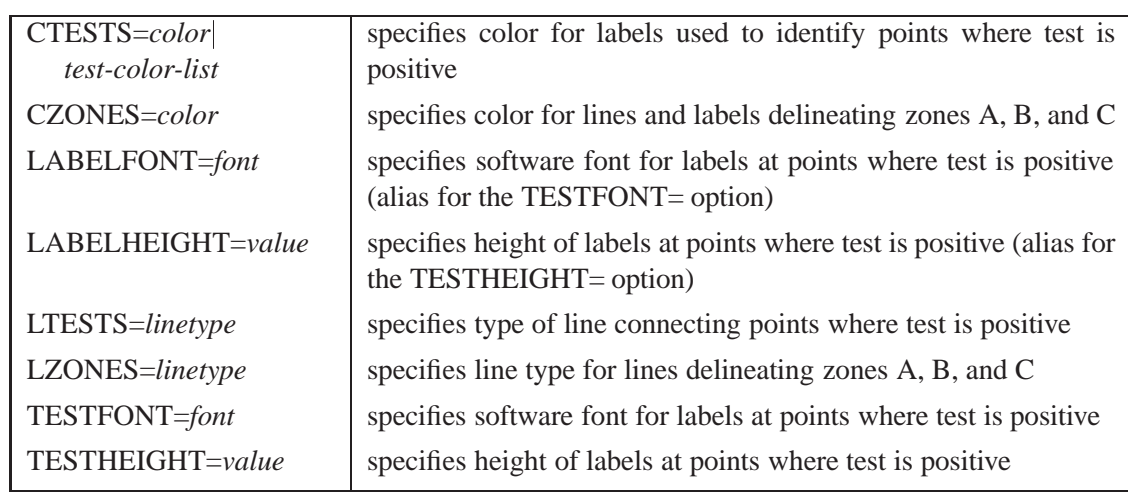

### **Table 35.4.** Line Printer Options for Displaying Tests for Special Causes

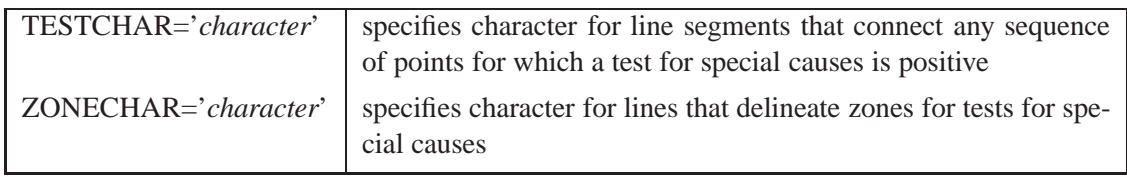

#### **Table 35.5.** Clipping Options

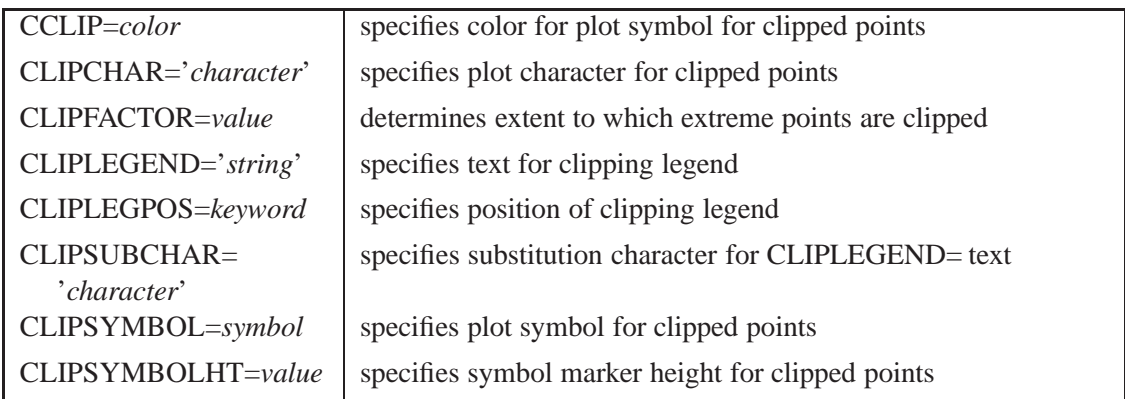

### **Table 35.6.** Specification Limit Options

| $CINDICES=$        | specifies $\alpha$ value and type for computing capability index confi- |
|--------------------|-------------------------------------------------------------------------|
| $ALPHA = value$    | dence limits                                                            |
| TYPE=keyword)      |                                                                         |
| $LSL = value-list$ | specifies list of lower specification limits                            |
| TARGET=value-list  | specifies list of target values                                         |
| $USL = value-list$ | specifies list of upper specification limits                            |

**Table 35.7.** Grid Options

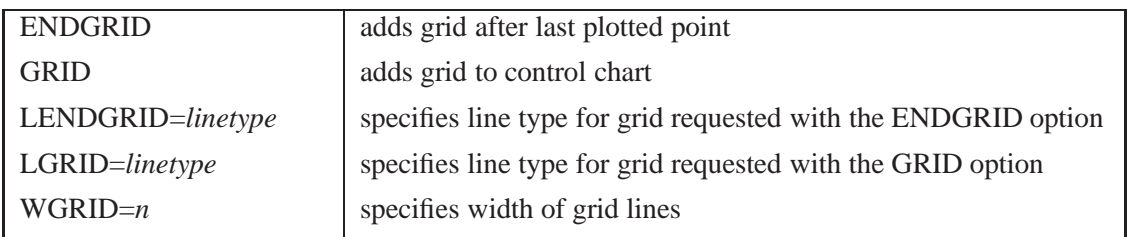

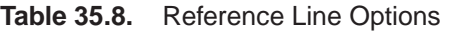

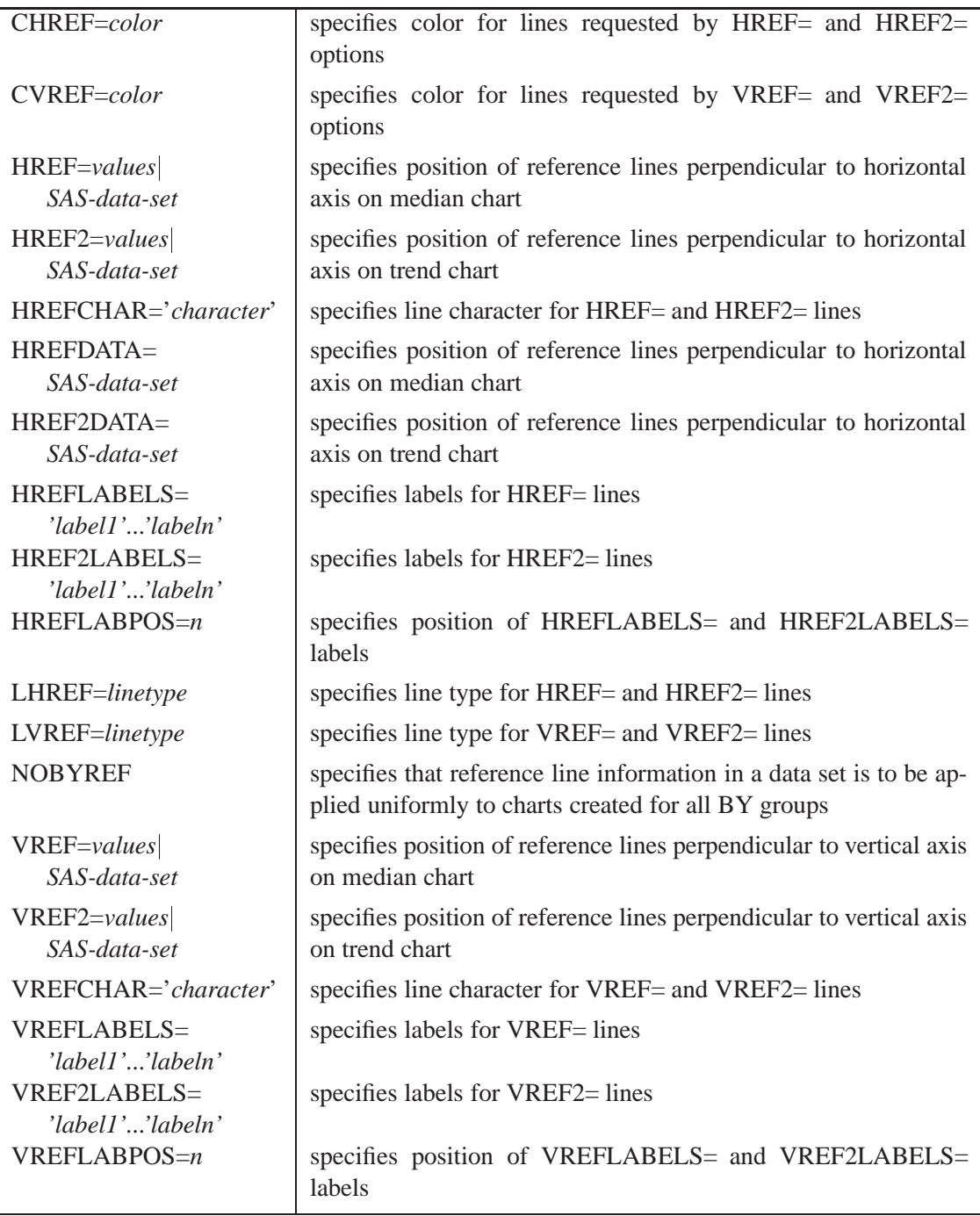

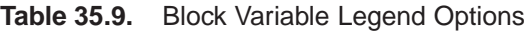

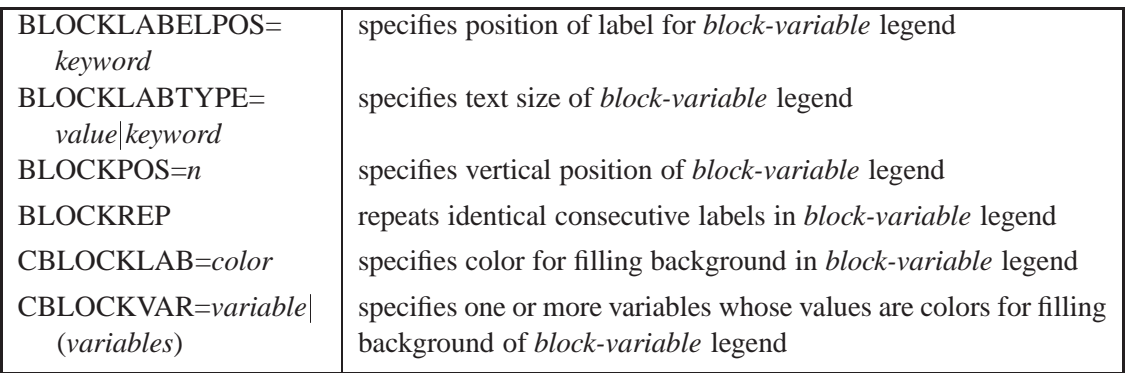

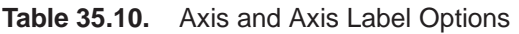

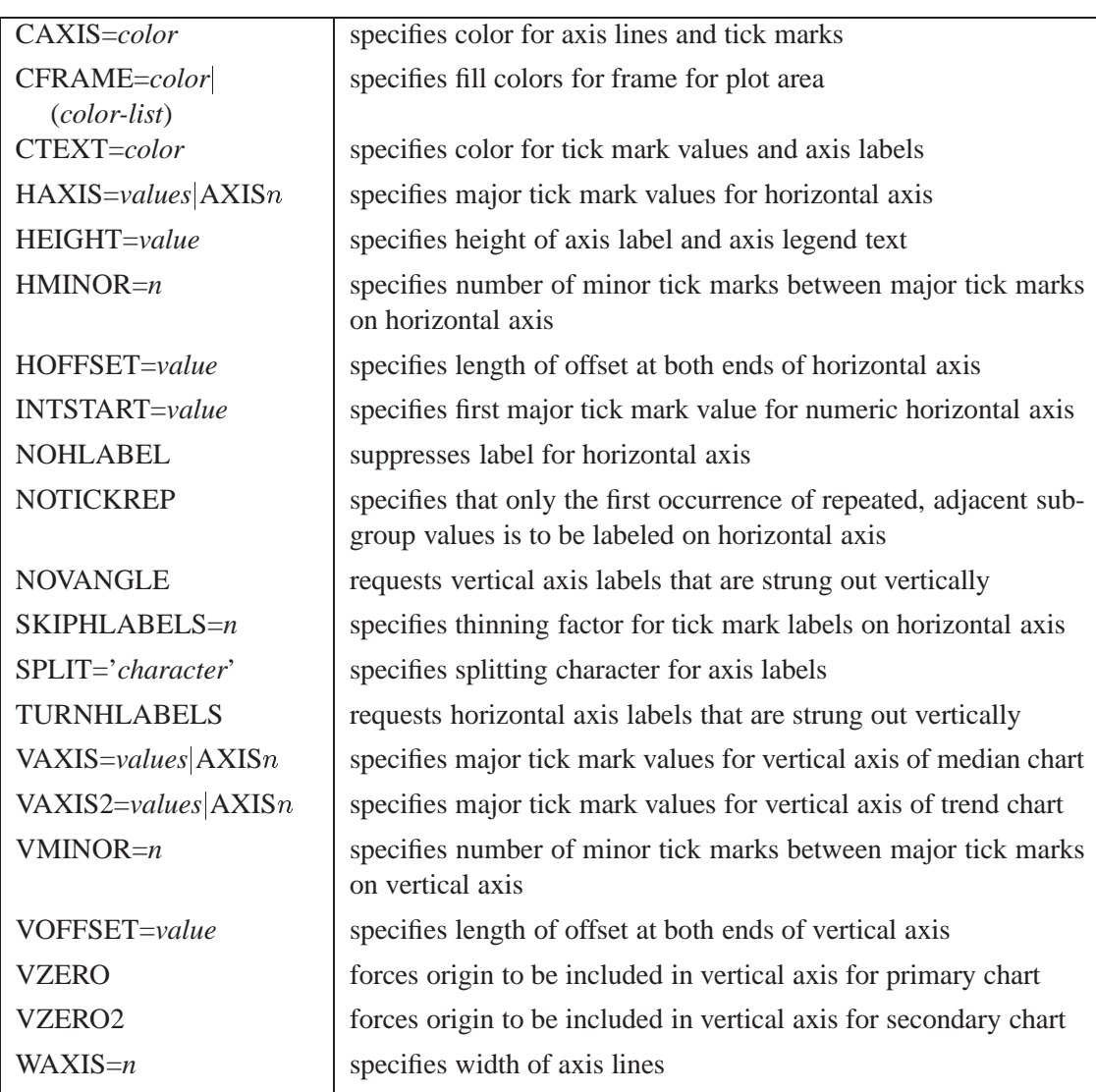

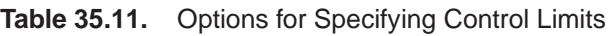

| ALPHA=value                                | requests probability limits for control charts                                                                                         |
|--------------------------------------------|----------------------------------------------------------------------------------------------------|
| $LIMITN=n VARYING$                         | specifies either nominal sample size for fixed control limits or<br>varying limits                                                     |
| <b>NOREADLIMITS</b>                        | computes control limits for each <i>process</i> from the data rather than<br>from a LIMITS= data set (Release 6.10 and later releases) |
| <b>READALPHA</b>                           | reads _ALPHA_ instead of _SIGMAS_ from a LIMITS= data<br>set                                                                           |
| <b>READINDEXES=ALL</b><br>'label1''labeln' | reads multiple sets of control limits for each <i>process</i> from a LIM-<br>$ITS = data set$                                          |
| <b>READLIMITS</b>                          | reads single set of control limits for each <i>process</i> from a LIM-<br>ITS = data set (Release 6.09 and earlier releases)           |
| $SIGMAS = k$                               | specifies width of control limits in terms of multiple $k$ of standard<br>error of plotted statistic                                   |

**Table 35.12.** Options for Displaying Control Limits

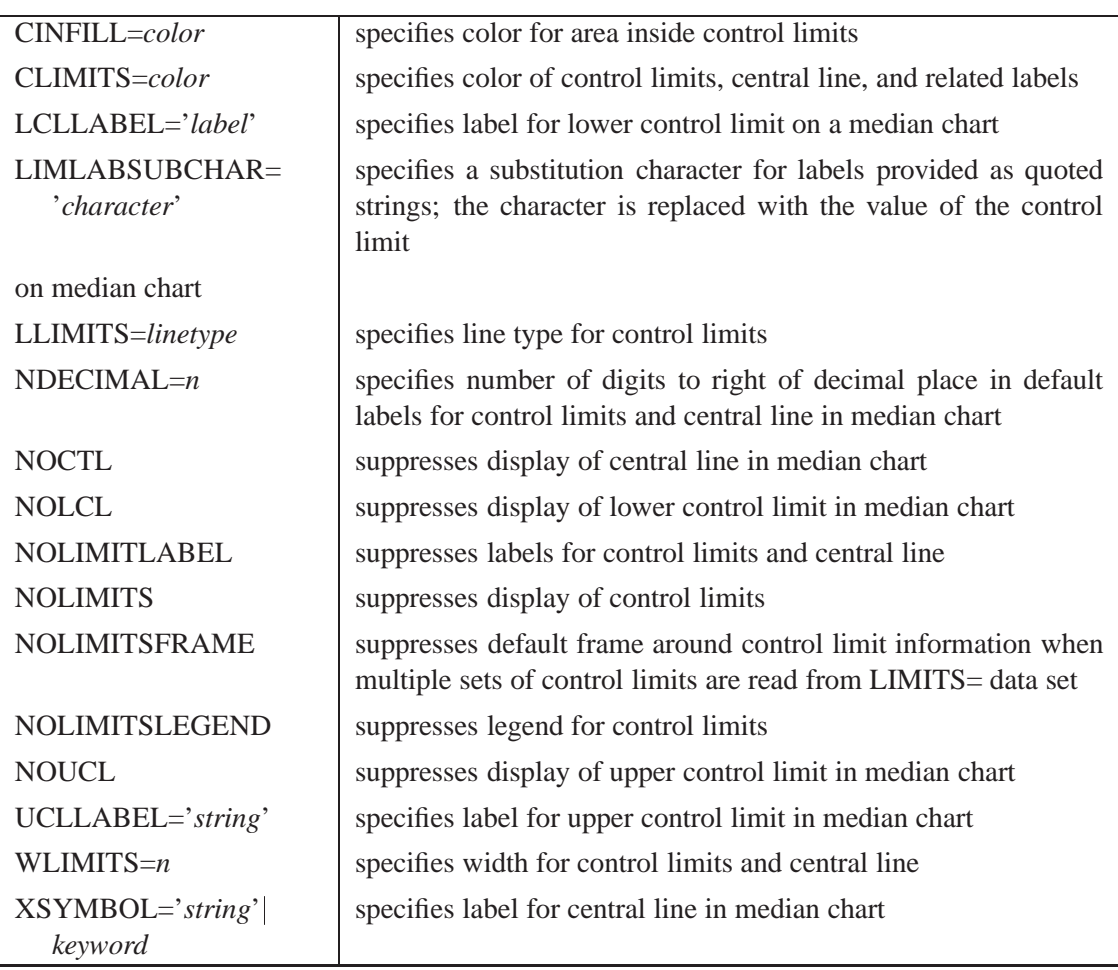

| ALLLABEL=VALUE        | labels every point on median chart                                 |
|-----------------------|--------------------------------------------------------------------|
| (variable)            |                                                                    |
| ALLLABEL2=VALUE       | labels every point on trend chart                                  |
| (variable)            |                                                                    |
| CCONNECT=color        | specifies color for line segments that connect points on chart     |
| CFRAMELAB=color       | specifies fill color for frame around labeled points               |
| CNEEDLES=color        | specifies color for needles that connect points to central line    |
| CONNECTCHAR=          | specifies character used to form line segments that connect points |
| 'character'           | on chart                                                           |
| COUT=color            | specifies color for portions of line segments that connect points  |
|                       | outside control limits                                             |
|                       |                                                                    |
| COUTFILL=color        | specifies color for shading areas between the connected points     |
|                       | and control limits outside the limits                              |
| <b>NEEDLES</b>        | connects points to central line with vertical needles              |
| <b>NOCONNECT</b>      | suppresses line segments that connect points on chart              |
| <b>NOTRENDCONNECT</b> | suppresses line segments that connect points on trend chart        |
| OUTLABEL=VALUE        | labels points outside control limits on median chart               |
| (variable)            |                                                                    |
| SYMBOLCHARS=          | specifies characters indicating symbol-variable                    |
| 'characters'          |                                                                    |
| SYMBOLLEGEND=         | specifies LEGEND statement for levels of symbol-variable           |
| NONE name             |                                                                    |
|                       |                                                                    |
| SYMBOLORDER=          | specifies order in which symbols are assigned for levels of        |
| keyword               | symbol-variable                                                    |
| TURNALL TURNOUT       | turns point labels so that they are strung out vertically          |

**Table 35.13.** Options for Plotting and Labeling Points

### **Table 35.14.** Process Mean and Standard Deviation Options

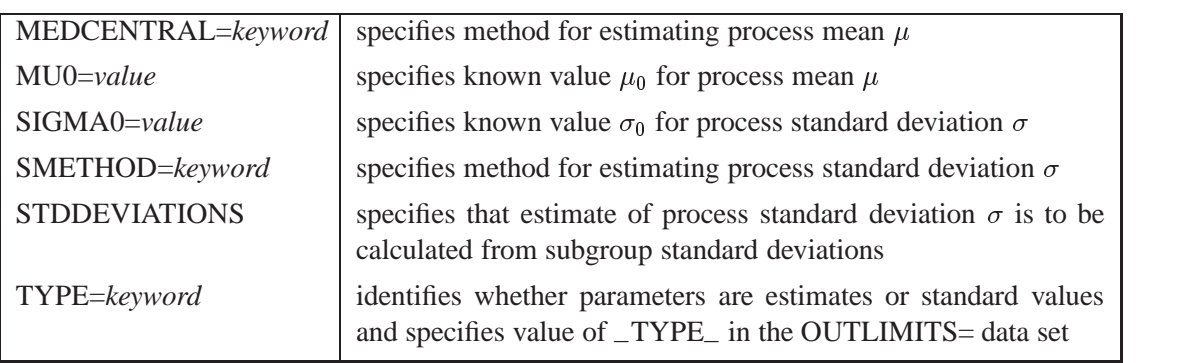

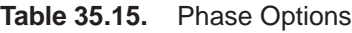

| CPHASEBOX=color                           | specifies color for box enclosing all plotted points for a phase                      |
|-------------------------------------------|---------------------------------------------------------------------------------------|
| CPHASEBOX-<br>$CONNECT = color$           | specifies color for line segments connecting adjacent enclosing<br>hoxes              |
| CPHASEBOXFILL=color                       | specifies fill color for box enclosing all plotted points for a phase                 |
| CPHASELEG=color                           | specifies text color for <i>phase</i> legend                                          |
| CPHASEMEAN-<br>CONNECT=color              | specifies color for line segments connecting average value points<br>within a phase   |
| <b>NOPHASEFRAME</b>                       | suppresses default frame for <i>phase</i> legend                                      |
| OUTPHASE='string'                         | specifies value of _PHASE_ in the OUTHISTORY= data set                                |
| <b>PHASEBREAK</b>                         | disconnects last point in a <i>phase</i> from first point in next <i>phase</i>        |
| PHASELABTYPE=value<br>keyword             | specifies text size of <i>phase</i> legend                                            |
| <b>PHASELEGEND</b>                        | displays <i>phase</i> labels in a legend across top of chart                          |
| <b>PHASELIMITS</b>                        | labels control limits for each phase, provided they are constant<br>within that phase |
| PHASEMEANSYMBOL=<br>symbol                | specifies symbol marker for average of values within a phase                          |
| <b>PHASEREF</b>                           | delineates <i>phases</i> with vertical reference lines                                |
| <b>READPHASES=ALL</b><br>'label1''labeln' | specifies <i>phases</i> to be read from an input data set                             |

**Table 35.16.** Input Data Set Options

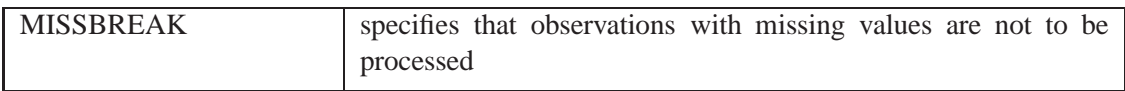

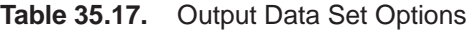

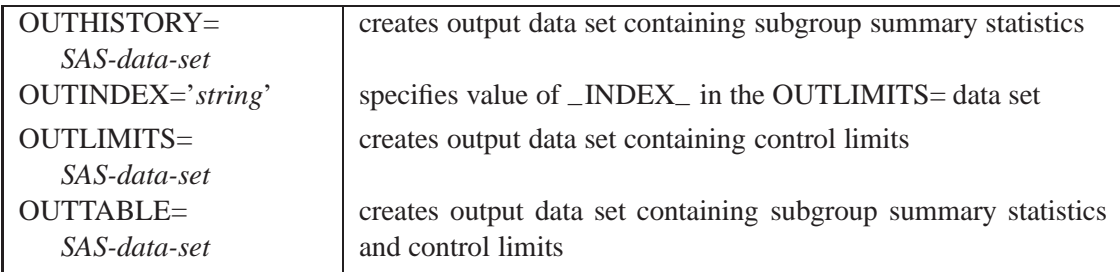

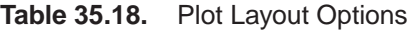

| <b>ALLN</b>                          | plots summary statistics for all subgroups                                                                                                    |
|--------------------------------------|----------------------------------------------------------------------------------------------------|
| <b>BILEVEL</b>                       | creates control charts using half-screens and half-pages                                                                                                    |
| <b>EXCHART</b>                       | creates control charts for a process variable only when exceptions<br>occur                                                                                        |
| INTERVAL=keyword                     | specifies natural time interval between consecutive subgroup po-<br>sitions when time, date, or date time format is associated with a<br>numeric subgroup variable |
| $MAXPANELS=n$                        | specifies maximum number of pages or screens for chart                                                                                                    |
| <b>NMARKERS</b>                      | requests special markers for points corresponding to sample sizes<br>not equal to nominal sample size for fixed control limits                                     |
| <b>NOCHART</b>                       | suppresses creation of median chart                                                                                                    |
| <b>NOFRAME</b>                       | suppresses frame for plot area                                                                                                    |
| <b>NOLEGEND</b>                      | suppresses legend for subgroup sample sizes                                                                                                    |
| $NPANELPOS=n$                        | specifies number of subgroup positions per panel on each chart                                                                                                    |
| <b>REPEAT</b>                        | repeats last subgroup position on panel as first subgroup position<br>of next panel                                                                                |
| TOTPANELS=n                          | specifies number of pages or screens to be used to display chart                                                                                                   |
| TRENDVAR=variable<br>(variable-list) | specifies list of trend variables                                                                                                    |
| YPCT1=value                          | specifies length of vertical axis on median chart as a percentage<br>of sum of lengths of vertical axes for median and trend charts                                |
| ZEROSTD                              | displays median chart regardless of whether $\hat{\sigma} = 0$                                                                                                    |

**Table 35.19.** Graphical Enhancement Options

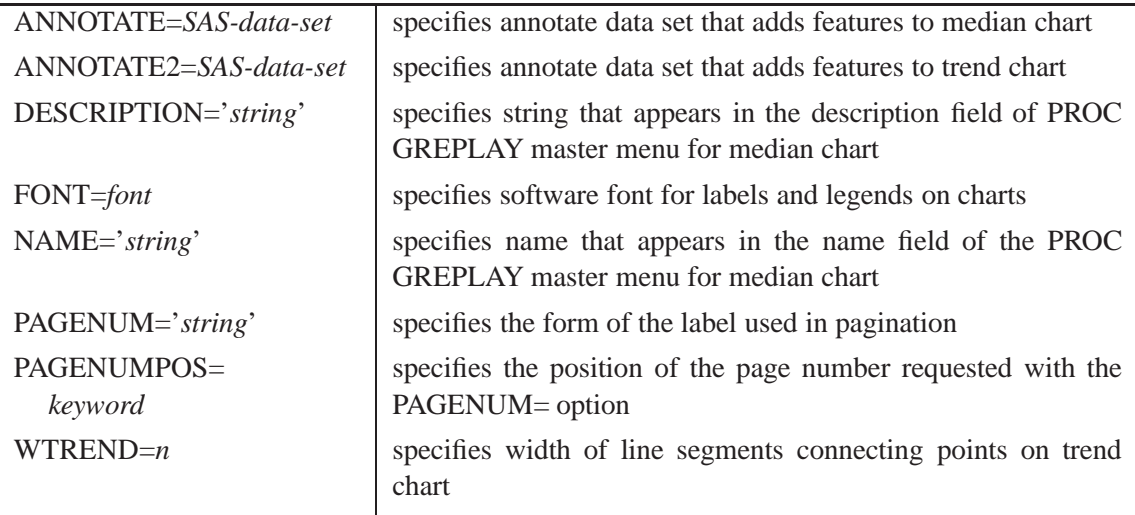

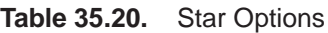

| CSTARCIRCLES=color                    | specifies color for STARCIRCLES= circles                           |
|---------------------------------------|--------------------------------------------------------------------|
| $CSTARFILL = color$<br>(variable)     | specifies color for filling stars                                  |
| CSTAROUT=color                        | specifies outline color for stars exceeding inner or outer circles |
| $CSTARS = color   (variable)$         | specifies color for outlines of stars                              |
| LSTARCIRCLES=linetypes                | specifies line types for STARCIRCLES= circles                      |
| LSTARS=linetype (variable)            | specifies line types for outlines of STARVERTICES= stars           |
| STARBDRADIUS=value                    | specifies radius of outer bound circle for vertices of stars       |
| STARCIRCLES=value-list                | specifies reference circles for stars                              |
| STARINRADIUS=value                    | specifies inner radius of stars                                    |
| STARLABEL=keyword                     | specifies vertices to be labeled                                   |
| STARLEGEND=keyword                    | specifies style of legend for star vertices                        |
| STARLEGENDLAB='label'                 | specifies label for STARLEGEND= legend                             |
| STAROUTRADIUS=value                   | specifies outer radius of stars                                    |
| STARSPEC=value<br>SAS-data-set        | specifies method used to standardize vertex variables              |
| STARSTART=value                       | specifies angle for first vertex                                   |
| STARTYPE=keyword                      | specifies graphical style of star                                  |
| STARVERTICES=<br>variable (variables) | superimposes star at each point on median chart                    |
| WSTARCIRCLES= $n$                     | specifies width of STARCIRCLES= circles                            |
| $WSTARS=n$                            | specifies width of STARVERTICES= stars                             |

**Table 35.21.** Options for Interactive Control Charts

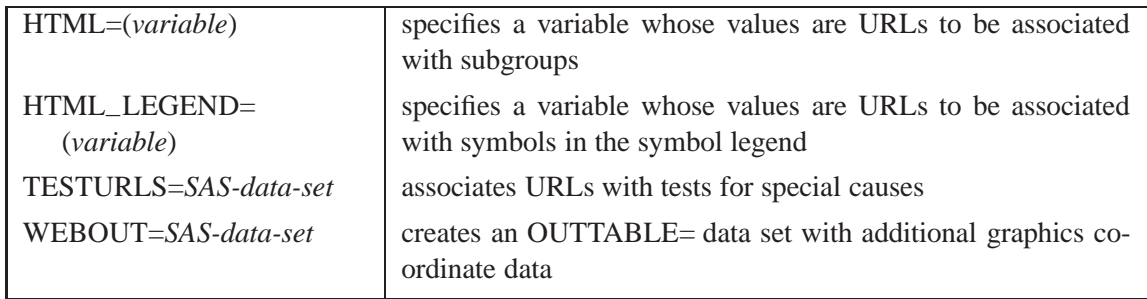

# **Details**

## **Constructing Median Charts**

The following notation is used in this section:

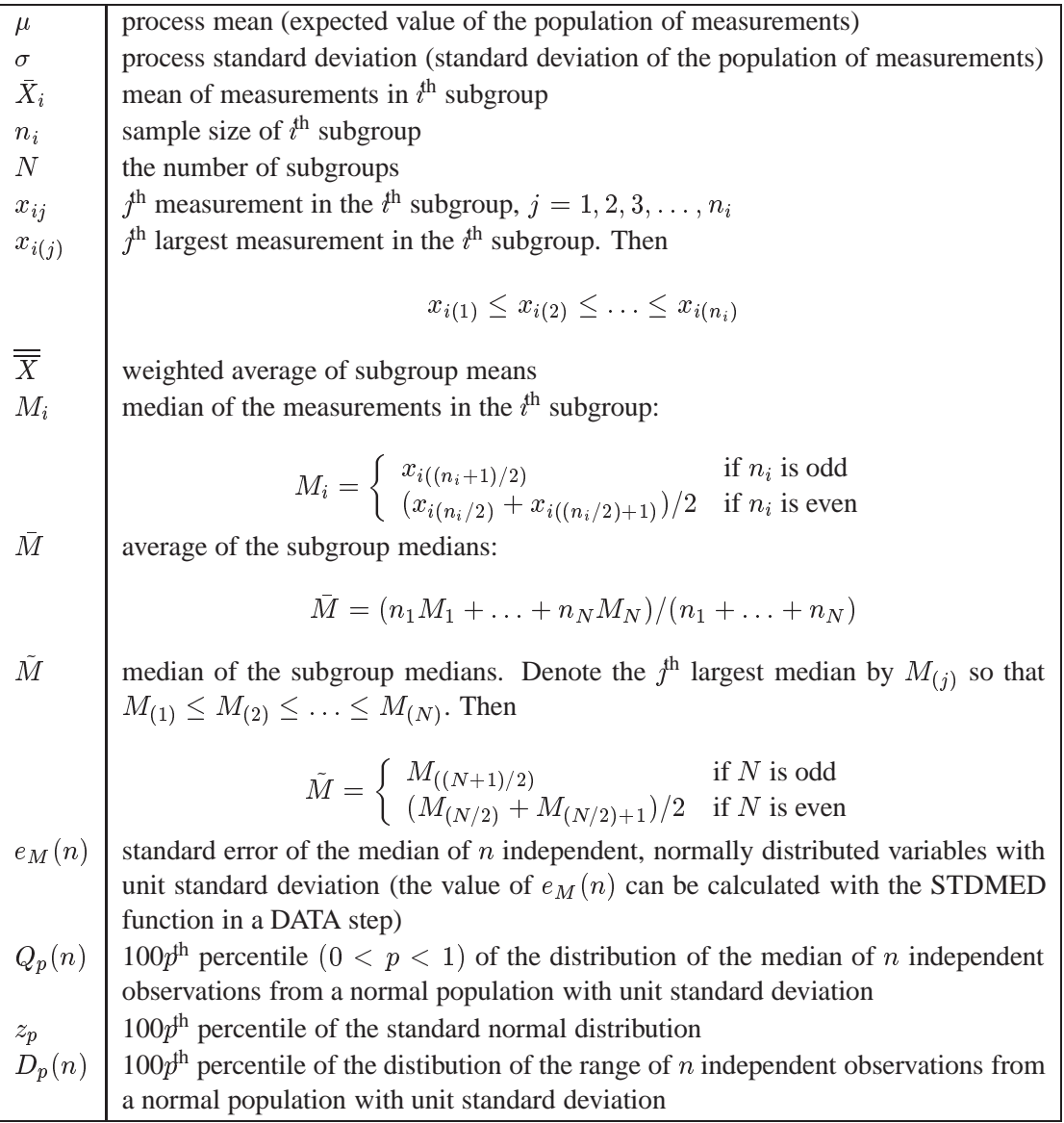

### **Plotted Points**

Each point on a median chart indicates the value of a subgroup median  $(M<sub>i</sub>)$ . For example, if the tenth subgroup contains the values 12, 15, 19, 16, and 14, the value plotted for this subgroup is  $M_{10} = 15$ .

#### **Central Line**

The value of the central line indicates an estimate for  $\mu$ , which is computed as

- $\bullet$  *M* by default
- $\overline{X}$  when you specify MEDCENTRAL=AVGMEAN
- $M$  when you specify MEDCENTRAL=MEDMED
- $\mu_0$  when you specify  $\mu_0$  with the MU0= option

#### **Control Limits**

You can compute the limits

- as a specified multiple (k) of the standard error of  $M_i$  above and below the central line. The default limits are computed with  $k = 3$  (these are referred to as  $3\sigma$  *limits*).
- as probability limits defined in terms of  $\alpha$ , a specified probability that  $M_i$  exceeds the limits

The following table provides the formulas for the limits:

**Table 35.22.** Limits for Median Charts

| Control Limits                                                                                                    |  |
|----------------------------------------------------------------------------------------------------|--|
| LCLM = lower limit = $\overline{M} - k\hat{\sigma}e_M(n_i)$<br>$\text{UCLM} = \text{upper limit} = \overline{M} + k\hat{\sigma}e_M(n_i)$       |  |
| <b>Probability Limits</b>                                                                                                    |  |
| LCLM = lower limit = $\overline{M} - Q_{\alpha/2}(n_i)\hat{\sigma}$<br>UCLM = upper limit = $\overline{M}$ + $Q_{1-\alpha/2}(n_i)\hat{\sigma}$ |  |

Note that the limits vary with  $n_i$ . In Table 35.22, replace M with X if you specify MEDCENTRAL=AVGMEAN, and replace  $M$  with  $M$  if you specify MEDCEN-TRAL=MEDMED. Replace M with  $\mu_0$  if you specify  $\mu_0$  with the MU0= option, and replace  $\hat{\sigma}$  with  $\sigma_0$  if you specify  $\sigma_0$  with the SIGMA0= option. The formulas assume that the data are normally distributed.

You can specify parameters for the limits as follows:

- Specify k with the SIGMAS= option or with the variable  $\text{ }$ -SIGMAS in a LIMITS= data set.
- Specify  $\alpha$  with the ALPHA= option or with the variable  $\Box$ ALPHA $\Box$  in a LIM-ITS= data set.
- Specify a constant nominal sample size  $n_i \equiv n$  for the control limits with the LIMITN= option or with the variable  $\angle$ LIMITN $\angle$  in a LIMITS= data set.
- Specify  $\mu_0$  with the MU0= option or with the variable  $\text{MEAN}_-$  in the LIM-ITS= data set.
- Specify  $\sigma_0$  with the SIGMA0= option or with the variable  $\_STDDEV_{-}$  in the LIMITS $=$  data set.

## **Output Data Sets**

#### **OUTLIMITS= Data Set**

The OUTLIMITS= data set saves control limits and control limit parameters. The following variables can be saved:

**Table 35.23.** OUTLIMITS= Data Set

| Variable                     | Description                                                                                           |  |
|------------------------------|----------------------------------------------------------------------------------------------------|--|
| $\triangle$ ALPHA            | probability $(\alpha)$ of exceeding limits                                                            |  |
| C P                          | capability index $C_p$                                                                                |  |
| CPK                          | capability index $C_{pk}$                                                                             |  |
| CPL                          | capability index CPL                                                                                  |  |
| $_CPM$                       | capability index $C_{pm}$                                                                             |  |
| CPU                          | capability index CPU                                                                                  |  |
| $INDEX_$                     | optional identifier for the control limits specified with the                                         |  |
|                              | <b>OUTINDEX=</b> option                                                                               |  |
| $-LCLM$                      | lower control limit for subgroup median                                                               |  |
| $-LCLR$                      | lower control limit for subgroup range                                                                |  |
| $-LCLS$                      | lower control limit for subgroup standard deviation                                                   |  |
| $-LIMITN$                    | sample size associated with the control limits                                                        |  |
| $-LSL$                       | lower specification limit                                                                             |  |
| MEAN                         | value of central line on median chart $(\bar{M}, \bar{M}, \overline{\overline{X}}, \text{or } \mu_0)$ |  |
| $-R$                         | value of central line on $R$ chart                                                                    |  |
| $-S$                         | value of central line on s chart                                                                      |  |
| $\_SIGMAS$                   | multiple $(k)$ of standard error of $M_i$                                                             |  |
| $\_STDDEV_$                  | process standard deviation ( $\hat{\sigma}$ or $\sigma_0$ )                                           |  |
| _SUBGRP_                     | subgroup-variable specified in the MCHART statement                                                   |  |
| IART                         | target value                                                                                          |  |
| $_TYPE_$                     | type (estimate or standard value) of _MEAN_ and _STDDEV_                                              |  |
| $_UCLM$                      | upper control limit for subgroup median                                                               |  |
| $_UCLR$                      | upper control limit for subgroup range                                                                |  |
| $_UCLS$                      | upper control limit for subgroup standard deviation                                                   |  |
| $\overline{\phantom{a}}$ USL | upper specification limit                                                                             |  |
| $_VAR$                       | process specified in the MCHART statement                                                             |  |

#### **Notes:**

- 1. The variables –LCLS–, –S–, and –UCLS– are included if you specify the STDDEVIATIONS option; otherwise, the variables –LCLR–, –R–, and –UCLR– are included. These variables are not used to create median charts, but they allow the OUTLIMITS= data set to be used as a LIMITS= data set with the BOXCHART, XRCHART, XSCHART, and MRCHART statements.
- 2. If the control limits vary with subgroup sample size, the special missing value *V* is assigned to the variables –LIMITN–, –LCLM–, –UCLM–, –LCLR–, –R–,  $-UCLR_$ ,  $-LCLS_$ ,  $-S_$ , and  $-UCLS_$ .
- 3. If the limits are defined in terms of a multiple  $k$  of the standard error of  $M_i$ , the value of \_ALPHA\_ is computed as  $\alpha = 2(1 - F_{med}(k, n))$ , where  $F_{med}(\cdot, n)$  is the cumulative distribution function of the median of a random sample of *n* standard normally distributed observations, and *n* is the value of –LIMITN–. If –LIMITN– has the special missing value *V*, this value is assigned to –ALPHA–.
- 4. If the limits are probability limits, the value of  $\text{ }$ SIGMAS<sub>-</sub> is computed as  $k =$  $F_{med}^{-1}(1-\alpha/2,n)$ , where  $F_{med}^{-1}(\cdot,n)$  is the inverse distribution function of the median of a random sample of  $n$  standard normally distributed observations, and  $n$  is the value of  $\text{LIMITN}_$ . If  $\text{LIMITN}_$  has the special missing value *V*, this value is assigned to \_SIGMAS\_.
- 5. The variables –CP–, –CPK–, –CPL–, –CPU–, –LSL–, and –USL– are included only if you provide specification limits with the LSL= and USL= options. The variables –CPM– and –TARGET– are included if, in addition, you provide a target value with the TARGET= option. See "Capability Indices" on page 1537 for computational details.
- 6. Optional BY variables are saved in the OUTLIMITS= data set.

The OUTLIMITS= data set contains one observation for each *process* specified in the MCHART statement. For an example, see "Saving Control Limits" on page 1191.

#### **OUTHISTORY= Data Set**

The OUTHISTORY= option saves subgroup summary statistics. The following variables can be saved:

- the *subgroup-variable*
- a subgroup median variable named by *process* suffixed with *M*
- a subgroup range variable named by *process* suffixed with *R*
- a subgroup standard deviation variable named by *process* suffixed with *S*
- a subgroup sample size variable named by *process* suffixed with *N*

A subgroup standard deviation variable is included if you specify the STDDEVIATIONS option; otherwise, a subgroup range variable is included.

Given a *process* name that contains eight characters, the procedure first shortens the name to its first four characters and its last three characters, and then it adds the suffix. For example, the procedure shortens the *process* DIAMETER to DIAMTER before adding the suffix.

Variables containing subgroup summary statistics are created for each *process* specified in the MCHART statement. For example, consider the following statements:

```
proc shewhart data=steel;
  mchart (width diameter)*lot / outhistory=summary;
run;
```
The data set SUMMARY contains variables named LOT, WIDTHM, WIDTHR, WIDTHN, DIAMTERM, DIAMTERR, and DIAMTERN. The variables WIDTHR and DIAMTERR are included, since the STDDEVIATIONS option is not specified. If you specified the STDDEVIATIONS option, the data set SUMMARY would contain WIDTHS and DIAMTERS rather than WIDTHR and DIAMTERR.

Additionally, the following variables, if specified, are included:

- BY variables
- *block-variables*
- *symbol-variable*
- ID variables
- –PHASE– (if the OUTPHASE= option is specified)

For an example of an OUTHISTORY= data set, see "Saving Summary Statistics" on page 1189.

#### **OUTTABLE= Data Set**

The OUTTABLE= data set saves subgroup summary statistics, control limits, and related information. The following variables are saved:

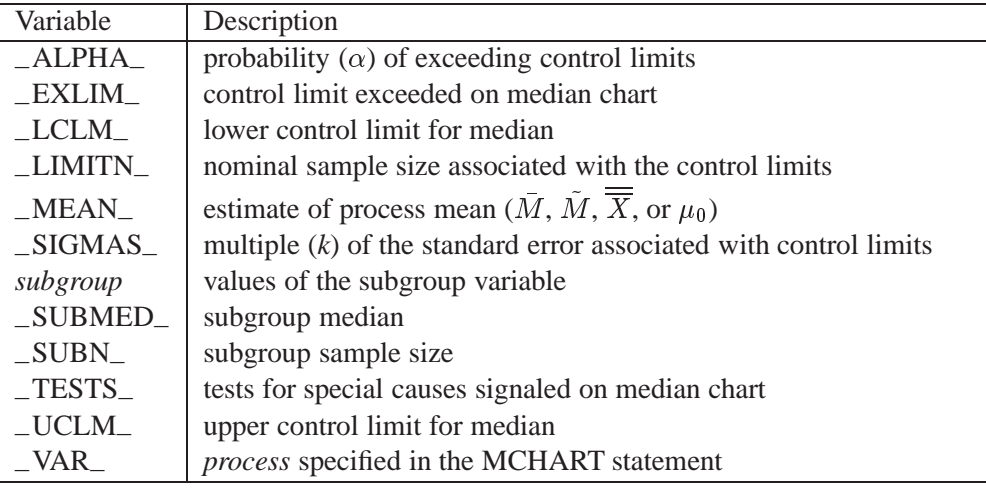

In addition, the following variables, if specified, are included:

- BY variables
- *block-variables*
- *symbol-variable*
- ID variables
- PHASE (if the READPHASES = option is specified)
- TREND<sub>–</sub> (if the TRENDVAR= option is specified)

#### **Notes:**

1. Either the variable –ALPHA– or the variable –SIGMAS– is saved depending on how the control limits are defined (with the ALPHA= or SIGMAS= options, respectively, or with the corresponding variables in a LIMITS= data set).

- 2. The variable  $_TESTS_$  is saved if you specify the TESTS= option. The  $k<sup>th</sup>$ character of a value of  $_TESTS_$  is k if Test k is positive at that subgroup. For example, if you request all eight tests and Tests 2 and 8 are positive for a given subgroup, the value of –TESTS– has a 2 for the second character, an 8 for the eighth character, and blanks for the other six characters.
- 3. The variables –VAR–, –EXLIM–, and –TESTS– are character variables of length 8. The variable –PHASE– is a character variable of length 16. All other variables are numeric.

For an example, see "Saving Control Limits" on page 1191.

## **ODS Tables**

The following table summarizes the ODS tables that you can request with the MCHART statement.

| <b>Table Name</b> | Description                                                                                                    | Options                  |
|-------------------|----------------------------------------------------------------------------------------------------|--------------------------|
| <b>MCHART</b>     | median<br>chart<br>summary                                                                                                    | TABLE, TABLEALL, TABLEC, |
|                   | statistics                                                                                                    | TABLEID, TABLELEG,       |
|                   |                                                                                                    | TABLEOUT, TABLETESTS     |
| <b>Tests</b>      | descriptions of tests for<br>special causes requested<br>with the TESTS= option for<br>which at least one positive<br>signal is found | TABLEALL, TABLELEG       |

**Table 35.24.** ODS Tables Produced with the MCHART Statement

## **Input Data Sets**

### **DATA= Data Set**

You can read raw data (process measurements) from a DATA= data set specified in the PROC SHEWHART statement. Each *process* specified in the MCHART statement must be a SAS variable in the DATA= data set. This variable provides measurements that must be grouped into subgroup samples indexed by the values of the *subgroupvariable*. The *subgroup-variable*, which is specified in the MCHART statement, must also be a SAS variable in the DATA= data set. Each observation in a DATA= data set must contain a value for each *process* and a value for the *subgroup-variable*. If the  $t^{\text{th}}$  subgroup contains  $n_i$  items, there should be  $n_i$  consecutive observations for which the value of the *subgroup-variable* is the index of the  $t^{\text{th}}$  subgroup. For example, if each subgroup contains five items and there are 30 subgroup samples, the DATA= data set should contain 150 observations.

Other variables that can be read from a DATA= data set include

- \_PHASE\_ (if the READPHASES= option is specified)
- *block-variables*
- *symbol-variable*
- BY variables
- ID variables

By default, the SHEWHART procedure reads all of the observations in a DATA= data set. However, if the DATA= data set includes the variable –PHASE–, you can read selected groups of observations (referred to as *phases*) by specifying the READPHASES= option (for an example, see "Displaying Stratification in Phases" on page 1689).

For an example of a DATA= data set, see "Creating Charts for Medians from Raw Data" on page 1184.

#### **LIMITS= Data Set**

You can read preestablished control limits (or parameters from which the control limits can be calculated) from a LIMITS= data set specified in the PROC SHEWHART statement. For example, the following statements read control limit information from the data set CONLIMS:

```
proc shewhart data=info limits=conlims;
   mchart weight*batch;
run;
```
The LIMITS= data set can be an OUTLIMITS= data set that was created in a previous run of the SHEWHART procedure. Such data sets always contain the variables required for a LIMITS= data set. The LIMITS= data set can also be created directly using a DATA step. When you create a LIMITS= data set, you must provide one of the following:

- the variables  $\_LCLM_$ ,  $\_MEAN_$ , and  $\_UCLM_$ , which specify the control limits directly
- $\bullet$  the variables  $\_MEAN$ <sub> $-$ </sub> and  $\_STDDEV$ <sub> $-$ </sub>, which are used to calculate the control limits according to the equations in Table 35.22 on page 1207

In addition, note the following:

- The variables \_VAR\_ and \_SUBGRP\_ are required. These must be character variables of length 8.
- The variable \_INDEX\_ is required if you specify the READINDEX= option; this must be a character variable of length 16.
- The variables \_LIMITN\_, \_SIGMAS\_ (or \_ALPHA\_), and \_TYPE\_ are optional, but they are recommended to maintain a complete set of control limit information. The variable –TYPE– must be a character variable of length 8; valid values are ESTIMATE, STANDARD, STDMU, and STDSIGMA.
- BY variables are required if specified with a BY statement.

For an example, see the "Reading Preestablished Control Limits" section on page 1193.

In Release 6.09 and in earlier releases, it is necessary to specify the READLIMITS option.

### **HISTORY= Data Set**

You can read subgroup summary statistics from a HISTORY= data set specified in the PROC SHEWHART statement. This allows you to reuse OUTHISTORY= data sets that have been created in previous runs of the SHEWHART procedure or to read output data sets created with SAS summarization procedures, such as PROC UNIVARIATE.

A HISTORY= data set used with the MCHART statement must contain the following:

- the *subgroup-variable*
- a subgroup mean variable for each *process*
- a subgroup median variable for each *process*
- a subgroup sample size variable for each *process*
- either a subgroup range variable or a subgroup standard deviation variable for each *process*

The names of the subgroup summary statistics variables must be the *process* name concatenated with the following special suffix characters:

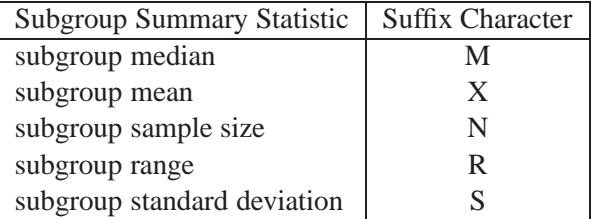

You must provide the subgroup mean variable only if you specify the MEDCENTRAL=AVGMEAN option. If you specify the STDDEVIATIONS option, the subgroup standard deviation variable must be included; otherwise, the subgroup range variable must be included.

For example, consider the following statements:

```
proc shewhart history=summary;
  mchart (weight yldstren)*batch / medcentral=avgmean;
run;
```
The data set SUMMARY must include the variables BATCH, WEIGHTX, WEIGHTM, WEIGHTR, WEIGHTN, YLDSRENX, YLDSRENM, YLDSRENR, and YLDSRENN. If the STDDEVIATIONS option were specified in the preceding MCHART statement, it would be necessary for SUMMARY to include the variables BATCH, WEIGHTX, WEIGHTM, WEIGHTS, WEIGHTN, YLDSRENX, YLDSRENM, YLDSRENS, and YLDSRENN.

Note that if you specify a *process* name that contains eight characters, the names of the summary variables must be formed from the first four characters and the last three characters of the *process* name, suffixed with the appropriate character.

Other variables that can be read from a HISTORY= data set include

- –PHASE– (if the READPHASES= option is specified)
- *block-variables*
- *symbol-variable*
- BY variables
- ID variables

By default, the SHEWHART procedure reads all the observations in a HISTORY= data set. However, if the data set includes the variable –PHASE–, you can read selected groups of observations (referred to as *phases*) by specifying the READ-PHASES= option (see "Displaying Stratification in Phases" on page 1689 for an example).

For an example of a HISTORY= data set, see "Creating Charts for Medians from Subgroup Summary Data" on page 1186.

#### **TABLE= Data Set**

You can read summary statistics and control limits from a TABLE= data set specified in the PROC SHEWHART statement. This enables you to reuse an OUTTABLE= data set created in a previous run of the SHEWHART procedure. Because the SHE-WHART procedure simply displays the information in a TABLE= data set, you can use TABLE= data sets to create specialized control charts. Examples are provided in Chapter 49, "Specialized Control Charts."

The following table lists the variables required in a TABLE= data set used with the MCHART statement:

| Variable               | Description                                            |
|------------------------|--------------------------------------------------------|
| $-LCLM$                | lower control limit for median                         |
| _LIMITN_               | nominal sample size associated with the control limits |
| MEAN                   | process mean                                           |
| subgroup-variable      | values of the <i>subgroup-variable</i>                 |
| $\_SUBMED$             | subgroup median                                        |
| $\angle$ SUBN $\angle$ | subgroup sample size                                   |
| $\_UCLM$               | upper control limit for median                         |

**Table 35.25.** Variables Required in a TABLE= Data Set

Other variables that can be read from a TABLE= data set include

- *block-variables*
- *symbol-variable*
- BY variables
- ID variables
- –PHASE– (if the READPHASES= option is specified). This variable must be a character variable of length 16.
- TESTS<sub>–</sub> (if the TESTS= option is specified). This variable is used to flag tests for special causes and must be a character variable of length 8.
- –VAR–. This variable is required if more than one *process* is specified or if the data set contains information for more than one *process*. This variable must be a character variable of length 8.

For an example of a TABLE= data set, see "Saving Control Limits" on page 1191.

## **Methods for Estimating the Standard Deviation**

When control limits are determined from the input data, three methods (referred to as default, MVLUE, and RMSDF) are available with the MCHART statement for estimating the process standard deviation  $\sigma$ . The method used to calculate  $\sigma$  depends on whether you specify the STDDEVIATIONS option in the MCHART statement. If this option is specified,  $\sigma$  is estimated using subgroup standard deviations; otherwise,  $\sigma$  is estimated using subgroup ranges. For further details and formulas, see "Methods" for Estimating the Standard Deviation" on page 1488.

## **Axis Labels**

You can specify axis labels by assigning labels to particular variables in the input data set, as summarized in the following table:

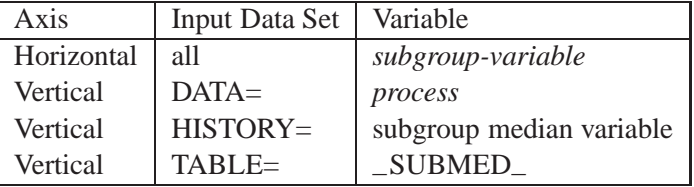

If you specify the TRENDVAR= option, you can provide distinct labels for the vertical axes of the median and trend charts by breaking the vertical axis into two parts with a split character. Specify the split character with the SPLIT= option. The first part labels the vertical axis of the median chart, and the second part labels the vertical axis of the trend chart.

For an example, see "Labeling Axes" on page 1719.

## **Missing Values**

An observation read from a DATA=, HISTORY=, or TABLE= data set is not analyzed if the value of the subgroup variable is missing. For a particular process variable, an observation read from a DATA= data set is not analyzed if the value of the process variable is missing. Missing values of process variables generally lead to unequal subgroup sample sizes. For a particular process variable, an observation read from a HISTORY= or TABLE= data set is not analyzed if the values of any of the corresponding summary variables are missing.

The correct bibliographic citation for this manual is as follows: SAS Institute Inc., *SAS/QC ® User's Guide, Version 8*, Cary, NC: SAS Institute Inc., 1999. 1994 pp.

#### **SAS/QC® User's Guide, Version 8**

Copyright © 1999 SAS Institute Inc., Cary, NC, USA.

ISBN 1–58025–493–4

All rights reserved. Printed in the United States of America. No part of this publication may be reproduced, stored in a retrieval system, or transmitted, by any form or by any means, electronic, mechanical, photocopying, or otherwise, without the prior written permission of the publisher, SAS Institute Inc.

**U.S. Government Restricted Rights Notice.** Use, duplication, or disclosure of the software by the government is subject to restrictions as set forth in FAR 52.227–19 Commercial Computer Software-Restricted Rights (June 1987).

SAS Institute Inc., SAS Campus Drive, Cary, North Carolina 27513.

1st printing, October 1999

SAS® and all other SAS Institute Inc. product or service names are registered trademarks or trademarks of SAS Institute in the USA and other countries.® indicates USA registration.

IBM®, ACF/VTAM®, AIX®, APPN®, MVS/ESA®, OS/2®, OS/390®, VM/ESA®, and VTAM® are registered trademarks or trademarks of International Business Machines Corporation. ® indicates USA registration.

Other brand and product names are registered trademarks or trademarks of their respective companies.

The Institute is a private company devoted to the support and further development of its software and related services.